# CS 61A More Trees and OOP Spring 2021 Lost 5: March 5, 2021

1 Learning Goals

- Learn to approach complex tree questions
- Touch on iterators and generators in the context of other topics
- Learn the basics of object-oriented programming

#### 2 More Trees and OOP

## 2 Trees (Exam-Level)

2.1 We can represent the hailstone sequence as a tree in the figure below, showing the route different numbers take to reach 1. Remember that a hailstone sequence starts with a number n, continuing to  $n/2$  if n is even or  $3n + 1$  if n is odd, ending with 1. Write a function hailstone\_tree(n, h) which generates a tree of height h, containing hailstone numbers that will reach n.

Hint: A node of a hailstone tree will always have at least one, and at most two branches (which are also hailstone trees). Under what conditions do you add the second branch?

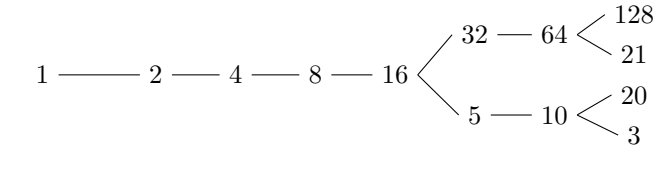

hailstone\_tree(1, 7)

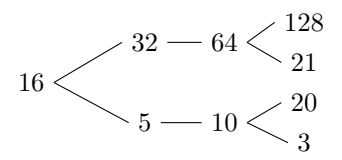

hailstone\_tree(16, 3)

```
def hailstone_tree(n, h):
    """Generates a tree of hailstone numbers that will
       reach N, with height H.
    >>> hailstone_tree(1, 0)
    [1]
    >>> hailstone_tree(1, 4)
    [1, [2, [4, [8, [16]]]]]
    >>> hailstone_tree(8, 3)
```

```
[8, [16, [32, [64]], [5, [10]]]]
"""
```
2.2 Fall 2018 Midterm 2, Question 7: Trictionary or Treat A trictionary is a pair of Tree instances  $k$  and  $v$  that have identical structure: each node in  $k$  has a corresponding node in  $v$ . The labels in  $k$  are called keys. Each key may be the label for multiple nodes in  $k$ , and the values for that key are the labels of all the corresponding nodes in v.

A lookup function returns one of the values for a key. Specifically, a lookup function for a node in k is a function that takes  $v$  as an argument and returns the label for the corresponding node in v.

Implement the generator function *lookups*, which takes a *Tree* instance  $k$  and some key. It yields all lookup functions for nodes in k that have key as their label.

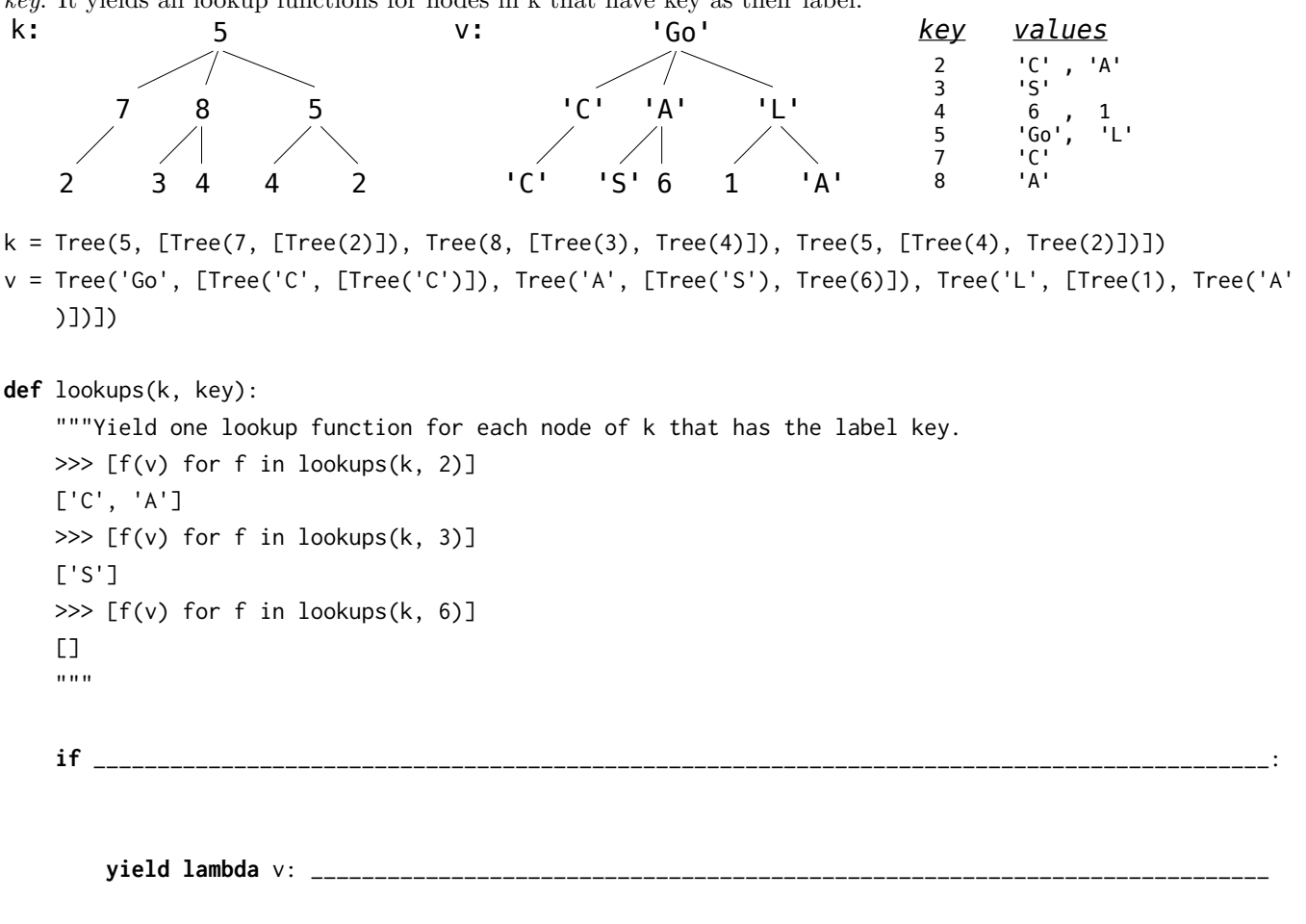

\_\_\_\_\_\_\_\_\_\_\_\_\_\_\_\_\_\_\_\_\_\_\_\_\_\_\_\_\_\_\_\_\_\_\_\_\_\_\_\_\_\_\_\_\_\_\_\_\_\_\_\_\_\_\_\_\_\_\_\_\_\_\_\_\_\_\_\_\_\_\_\_\_\_\_\_\_\_\_\_\_\_\_\_\_\_\_\_\_\_\_:

**for** i **in range**(**len**(k.branches)):

**yield** new\_lookup(i, lookup)

**def** new\_lookup(i, f):

**def** g(v):

**return** \_\_\_\_\_\_\_\_\_\_\_\_\_\_\_\_\_\_\_\_\_\_\_\_\_\_\_\_\_\_\_\_\_\_\_\_\_\_\_\_\_\_\_\_\_\_\_\_\_\_\_\_\_\_\_\_\_\_\_\_\_\_\_\_\_\_\_\_\_\_\_\_\_\_\_\_\_\_\_\_\_\_\_\_

**return**

### 3 Object-Oriented Programming

3.1 What is the relationship between a class and an ADT?

3.2 What is the definition of a Class? What is the definition of an Instance?

3.3 What is a Class Attribute? What is an Instance Attribute?

```
3.4 What Would Python Display?
```

```
class Foo():
    x = 'bam'def __init__(self, x):
        self.x = xdef baz(self):
        return self.x
class Bar(Foo):
        x = 'boom'def __init__(self, x):
                Foo.__init__(self, 'er' + x)
        def baz(self):
                return Bar.x + Foo.baz(self)
foo = Foo('boo')Foo.x
foo.x
foo.baz()
Foo.baz()
Foo.baz(foo)
bar = Bar('ang')
Bar.x
bar.x
bar.baz()
```

```
3.5 What Would Python Display?
    class Student:
            def __init__(self, subjects):
                    self.current_units = 16
                    self.subjects_to_take = subjects
                    self.subjects_learned = {}
                    self.partner = None
            def learn(self, subject, units):
                    print('I just learned about ' + subject)
                    self.subjects_learned[subject] = units
                    self.current_units -= units
            def make_friends(self):
                    if len(self.subjects_to_take) > 3:
                            print('Whoa! I need more help!')
                            self.partner = Student(self.subjects_to_take[1:])
                    else:
                            print("I'm on my own now!")
                            self.partner = None
            def take_course(self):
                    course = self.subjects_to_take.pop()
                    self.learn(course, 4)
                    if self.partner:
                            print('I need to switch this up!')
                            self.partner = self.partner.partner
                            if not self.partner:
                                    print('I have failed to make a friend :(')
    tim = Student(['Chem1A', 'Bio1B', 'CS61A', 'CS70', 'CogSci1'])
    tim.make_friends()
    print(tim.subjects_to_take)
    tim.partner.make_friends()
    tim.take_course()
    tim.partner.take_course()
    tim.take_course()
    tim.make_friends()
```
3.6 Fill in the implementation for the Cat and Kitten classes. When a cat meows, it should say "Meow, (name) is hungry" if it is hungry, and "Meow, my name is

### More Trees and OOP 7

(name)" if not. Kittens do the same thing as cats, except they say "i'm baby" instead of "meow", and they say "I want mama (parent's name)" after every call to meow().

```
>>>cat = Cat('Tuna')
>>>kitten = kitten('Fish', cat)
>>>cat.meow()
meow, Tuna is hungry
>>>kitten.meow()
i'm baby, Fish is hungry
I want mama Tuna
>>>cat.eat()
meow
>>>cat.meow()
meow, my name is Tuna
>>>kitten.eat()
i'm baby
>>>kitten.meow()
meow, my name is Fish
I want mama Tuna
class Cat():
     noise = 'meow'
     def __init__(self, name):
```

```
def meow(self):
```

```
def eat(self):
     print(self.noise)
     self.hungry = False
```
**class** Kitten(Cat):